## Web dynamique avec PHP et MySQL

#### PHP

F. Tort & C. Sirangelo

#### Présentation

- Le langage PHP est un langage de script permettant de générer des pages html.
- Il permet également de lire ou écrire dans une bases de données, par exemple pour construire la page en fonction de données disponibles dans la BD.

# Script PHP

• Un script PHP est un document incluant des morceaux de code (X)HTML et des blocs d'instructions PHP

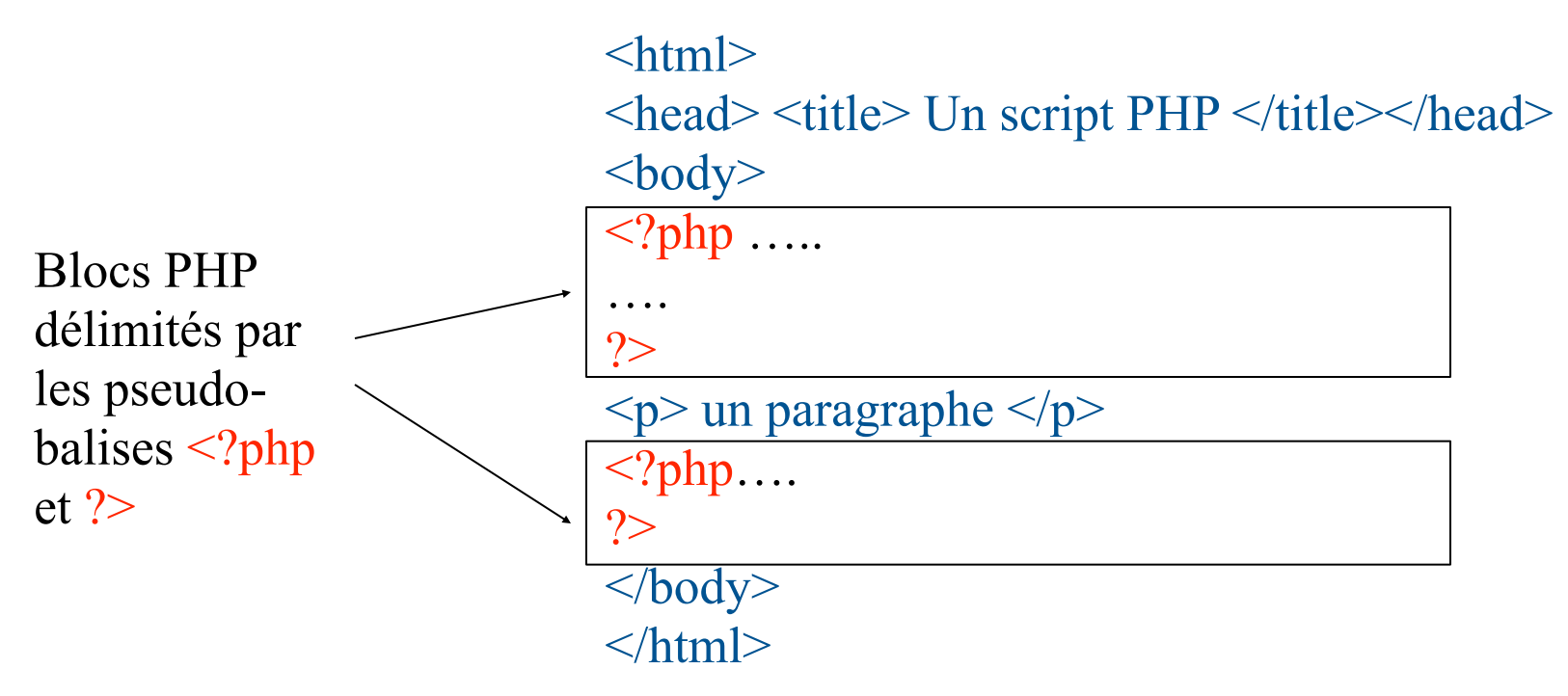

# Script PHP

• Seulement les blocs PHP sont exécutés et ils retournent du HTML

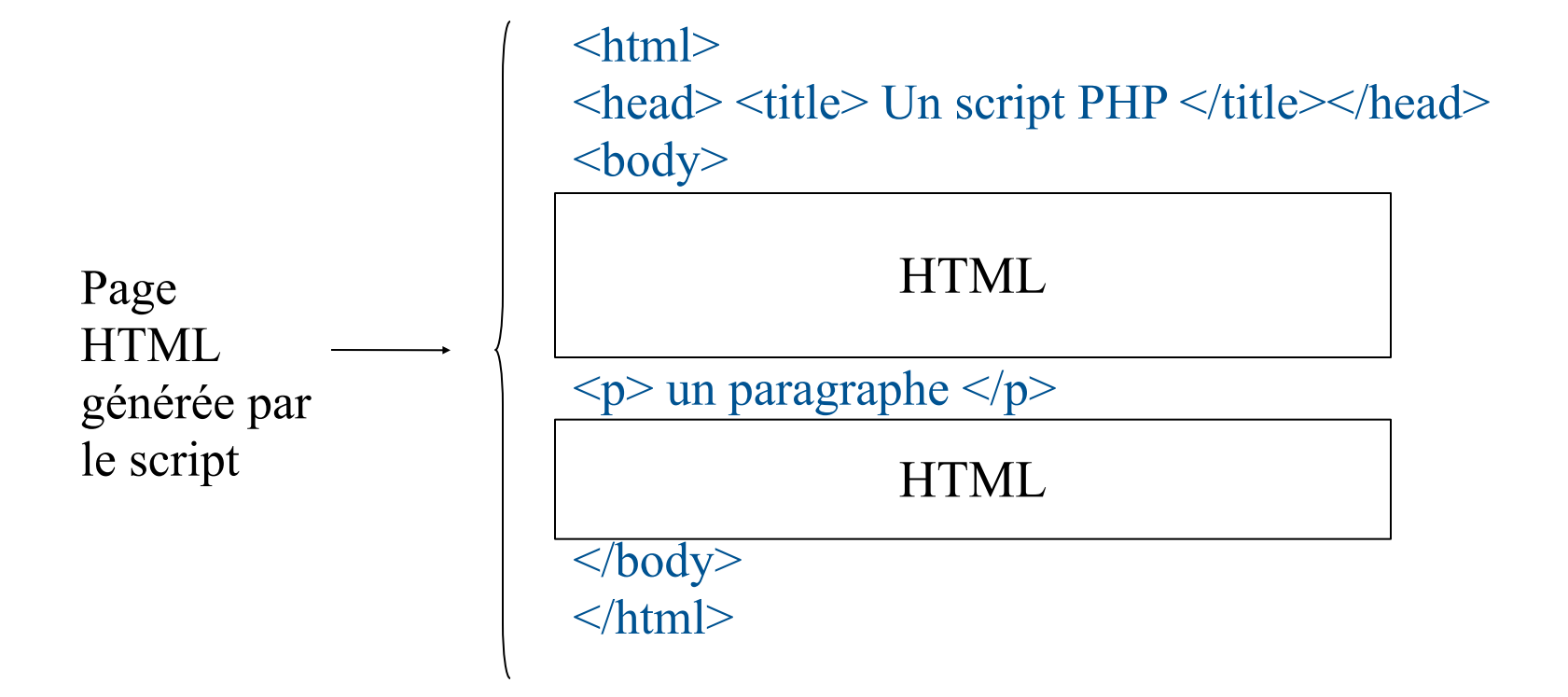

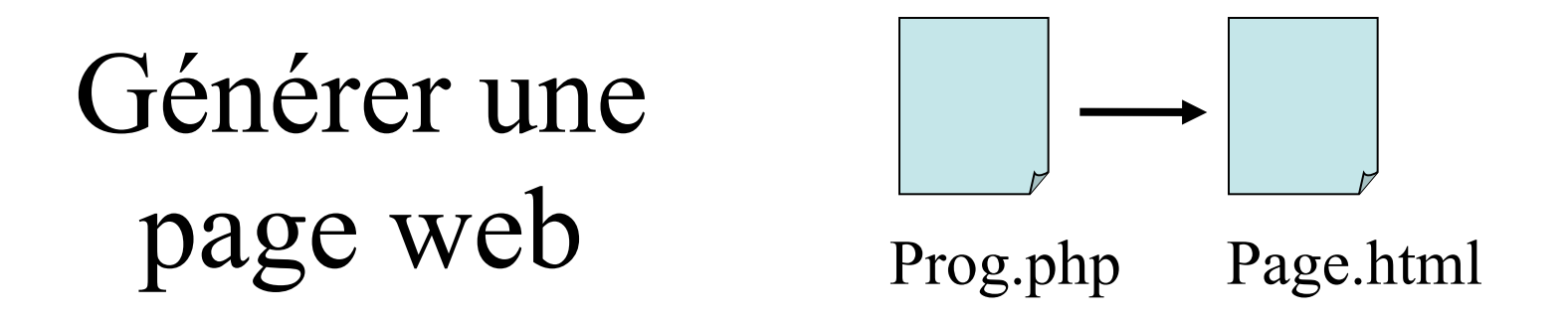

- Un programme PHP génère une page web.
- Pour afficher quelque chose dans cette page : echo "…" ;
- La chaîne de caractères peut comporter :
- des balises html
- des variables PHP qui seront remplacées par leur valeur

## Composantes de base

- La programme débute par **<?php** et termine par **?>**
- Instructions terminées par **;**
- Commentaires précédés de **//,** ou encadrés par **/\* \*/**
- Noms des variables précédés de **\$**
- Pas de déclaration du type
- define(nom, valeur) pour les constantes
- Affectation: \$var **=** val
- Chaînes de caractères encadrées de **"**…**"** ou **'...'**
- echo **"**…**"** pour afficher dans la page générée

## Exemple

```
\text{thm}<head> <title> Un script PHP </title></head>

\langle h1 \rangle Age \langle h1 \rangle\langle?php
$nom="Paul"; $age="30";
echo "<p> \gamma $nom a $age ans </p>";
?>
\langle \text{body} \rangle\langlehtml>
```
## Exemple

**Age**  Page générée  $\text{thm}$ <head> <title> Un script PHP </title></head>  $$  $\langle h1 \rangle$  Age  $\langle h1 \rangle$  $\langle p \rangle$  Paul a 30 ans  $\langle p \rangle$ </body>  $\langle$ html $>$ 

Paul a 30 ans

## Opérateurs

- Arithmétiques  $+$ ,  $-$ ,  $*,$   $/$ ,  $\%$
- Comparateurs  $\lt, \gt, \lt = \gt$
- Égalité  $==$ , différence !=
- Itération  $++$ ,  $--$
- $\bullet$  Et & &, ou  $\parallel$
- Concaténation .

#### Instruction conditionnelle

```
If (condition)
  {
instructions_cas_vrai ;
 }
else
  {
   instructions_cas_faux ;
 }
                             else optionnel
```
## Instruction conditionnelle (2)

```
Switch (variable)
{
  case val :
   instructions ;
   case val2 :
   instructions ;
   default :
   instructions ;
}
                             Placer un break pour avoir 
                             des cas disjoints
```
#### Boucles

```
While (condition)
   {
   instructions ;
   }
```
#### **For (**initial **;** cond **;** iteration**) {** instructions**; }**

## Tableaux

- Des éléments de types différents peuvent être stockés dans un même tableau
- Les indices commencent à 0 pour les tableaux indicés
- Les indices sont des chaînes de caractères pour les tableaux associatifs

 $\text{Sidentite}$ ["age"] = 30;  $\delta$ identite["nom"] = "Paul";

## Tableaux indicés

 $\text{thm}$ 

```
….
\langle?php
\text{Stableau} = \text{array}(3, 4, 5);for(\text{Sindice} = 0; \text{Sindice} < \text{count} (\text{Stableau}); ++\text{Sindice})
\{echo " ligne $tableau[$indice] <br>";
 }
?>
…
\frac{1}{\text{log}}ligne 4
                                               ligne 5
```
## Tableaux associatifs

```
\langle \text{html} \rangle…
\langle?php
\text{Stableau} = \text{array}("nom" \Rightarrow "Paul", "ville" \Rightarrow "Paris");foreach($tableau as $clef => $valeur)
\{echo "\text{@c}lef = \text{@valeur} < br> \n";
 }
```
\$nom=\$tableau["nom"]; \$ville=\$tableau["ville"]; echo "<p>  $\text{Span}$  vit & agrave;  $\text{Null} \leq p$ "  $?$  $\langle$ html $>$  $nom = Paul$  $ville = Paris$ Paul vit à Paris

## Chaînes de caractères

• Caractères spéciaux echo "mon nom est  $\lvert \lvert$ " "Paul $\rvert \lvert \lvert$ "

mon nom est "Paul"

• explode: coupe la chaîne selon un séparateur

```
$parcours = "D/ Rep1/Rep2";$reps = explode("/", $parcours);
echo "\text{Sreps}[0] <br/>\text{Sreps}";
echo "\text{Sreps}[1] <br>";
echo "\frac{\text{seps}[2]}{\text{Sreps}}";
                                              D
                                              Rep1
                                              Rep2
```
## Chaînes de caractères

• substr: sous-chaîne à partir d'un index echo substr("abcdef ", 1)

• strtolower: convertit en minuscules

 $\text{Sstr} = \text{``I love PARIS''};$  $$str = strtolower( $$str$ );$ echo \$str;

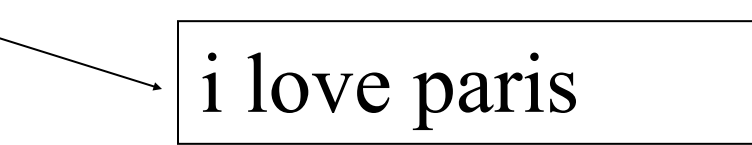

bcdef

## Les classes

- La notion de classes et d'instances de classe est défini.
- Les instructions sont proches de Java

#### Architectures BD -Web

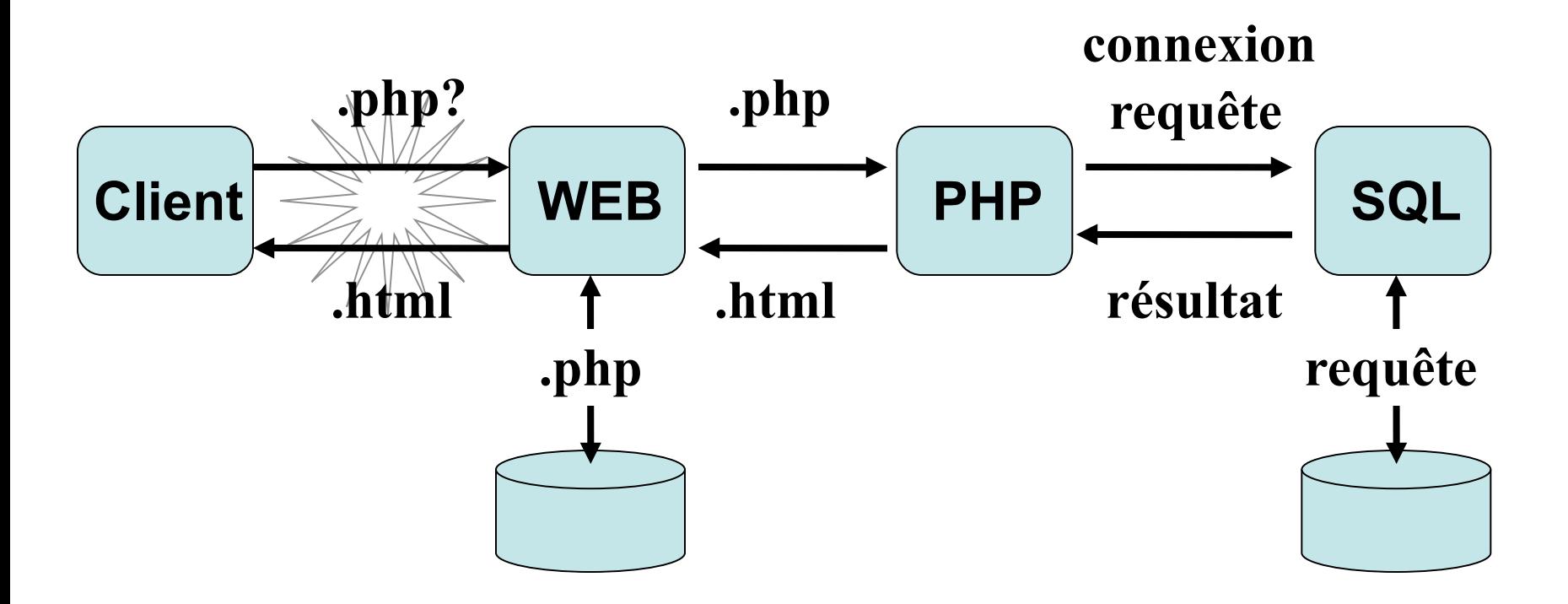

# Entrées et sorties d'un programme php

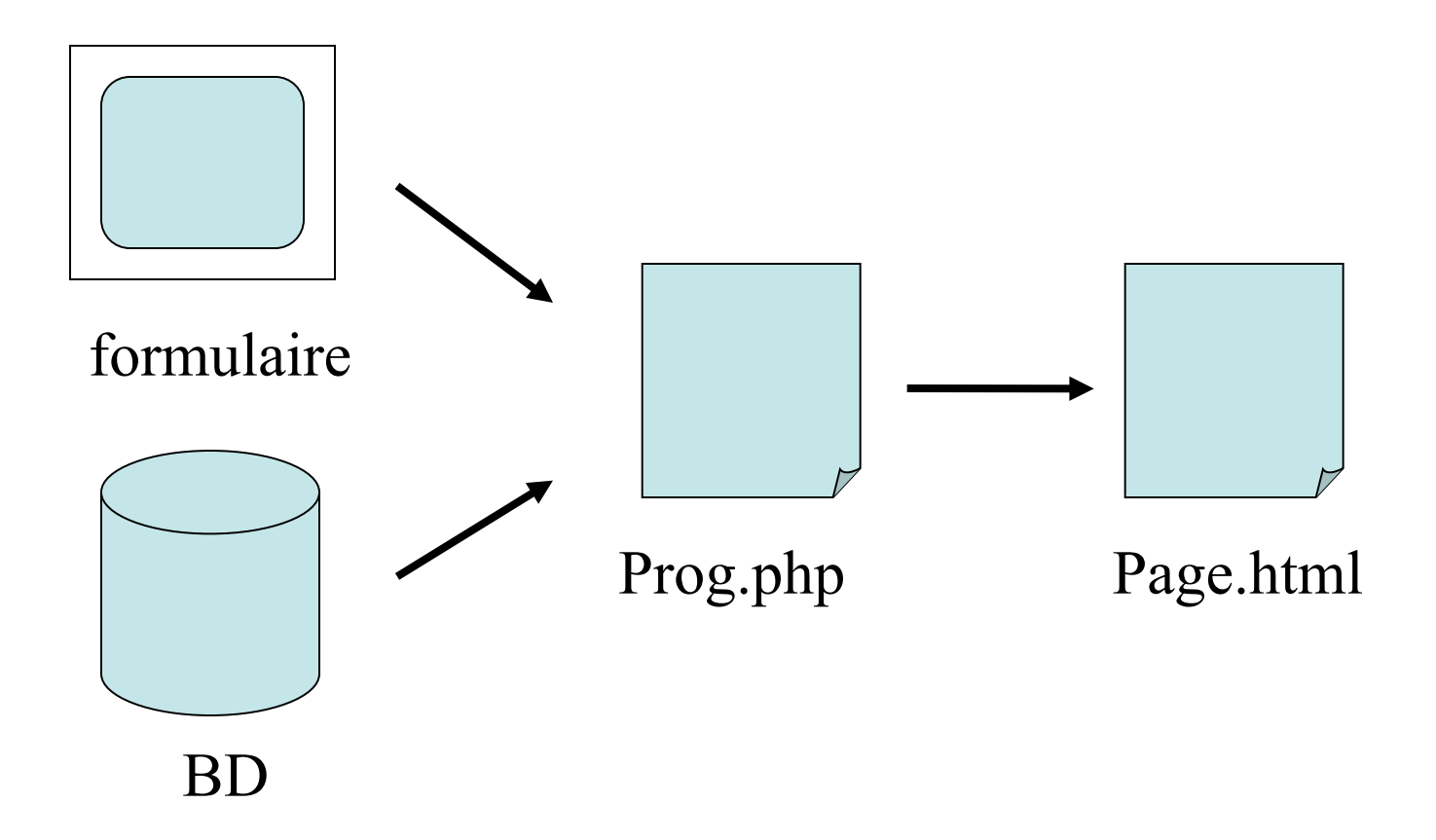

# Récupérer les informations du formulaire

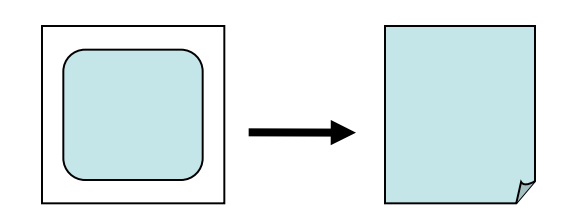

formulaire Prog.php

- Le formulaire comporte dans l'attribut ACTION de la balise <form> le nom du programme php déclenché
- Les données du formulaire sont passées en argument au programme php, avec le même nom (NAME)
- Depuis la version 4.2, elles sont regroupées dans un tableau appelé, selon la méthode (METHOD) :

\$ POST[] ancien nom : HTTP\_POST\_VARS[]

S GET[] ancien nom : HTTP\_GET\_VARS[]

# Récupérer les informations du formulaire

 $\text{thm}$ 

… <form method="post" action="mon-script.php">  $\langle$ input type="text" name="nom"> <input type="text" name="prenom"> …  $\langle$ form> ...  $\langle$ html $>$ mon-script.php

 $\langle$ ? php \$nom=\$ POST["nom"]; \$prenom=\$\_POST["prenom"]; …  $2$ 

## Communiquer avec une BD

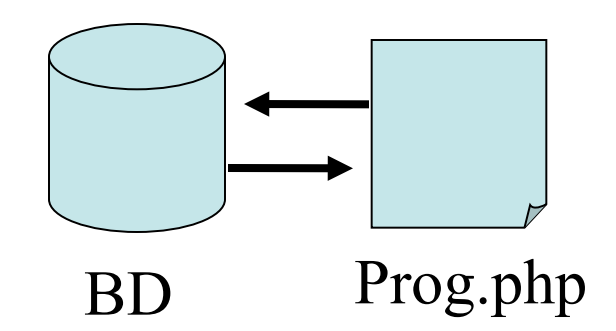

- **1. Demander la connexion au serveur BD**
- **2. Sélectionner la base de données**
- **3. Envoyer la requête et récupérer le résultat**
- **4. Traiter le résultat**
- **5. Fermer la connexion**

## Demander la connexion

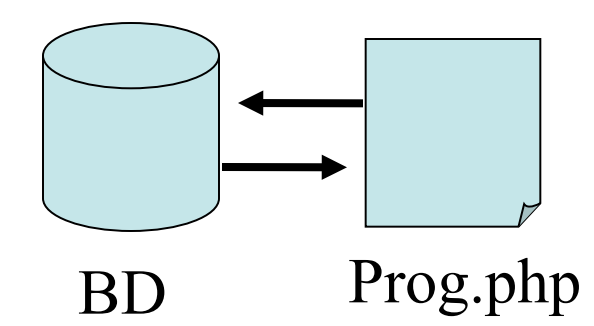

\$connect=mysql\_connect("serveur", "userBD", "passBD")

"www.serveur.fr", "tort", "bhu-98" "localhost", "root", ""

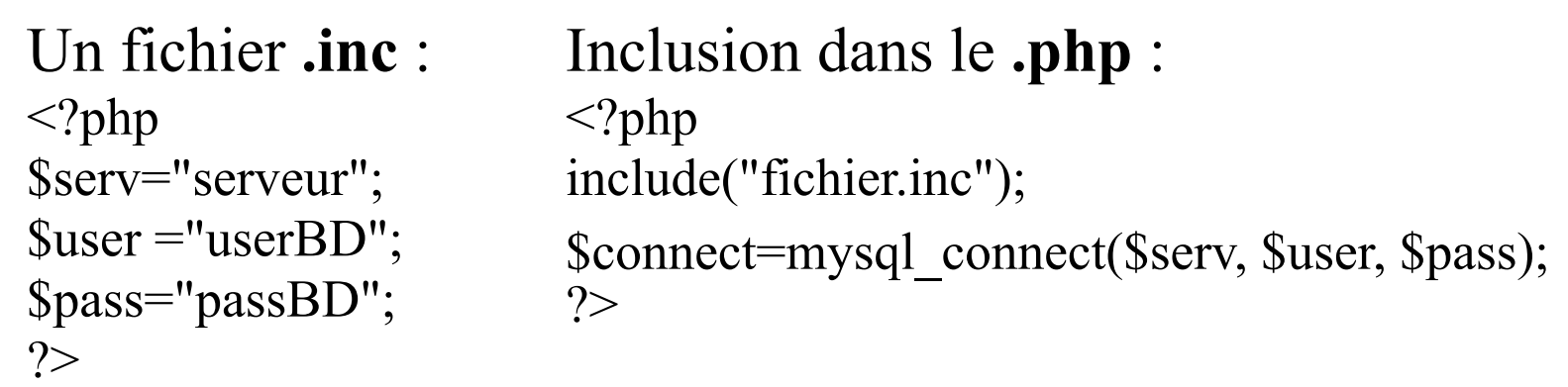

## Demander la connexion

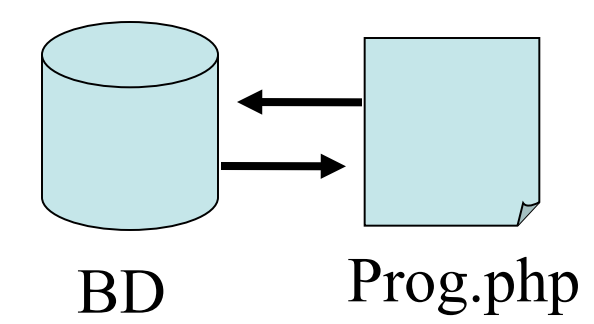

\$connect=mysql\_connect("serveur", "userBD", "passBD")

"www.serveur.fr", "tort", "bhu-98" "localhost", "root", ""

Tester la connexion:

```
 if (!$connect)
```
 $\{$ 

}

….

```
echo "\leq p connexion impossible \leq/p"; exit;
```
## Sélectionner une base

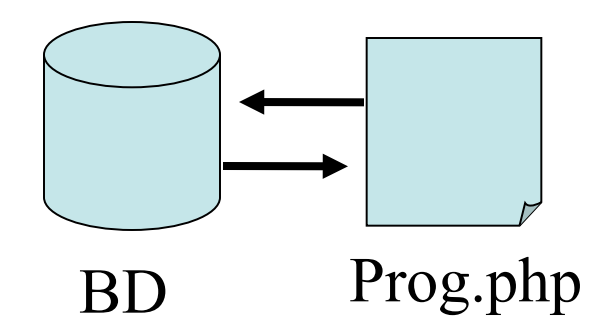

\$base=mysql\_select\_db( "nomBase");

```
Tester le choix de la base :
if (!Sbase)\{echo "<p>Acces & agrave; la base impossible</p>";
     exit;
}
…
```
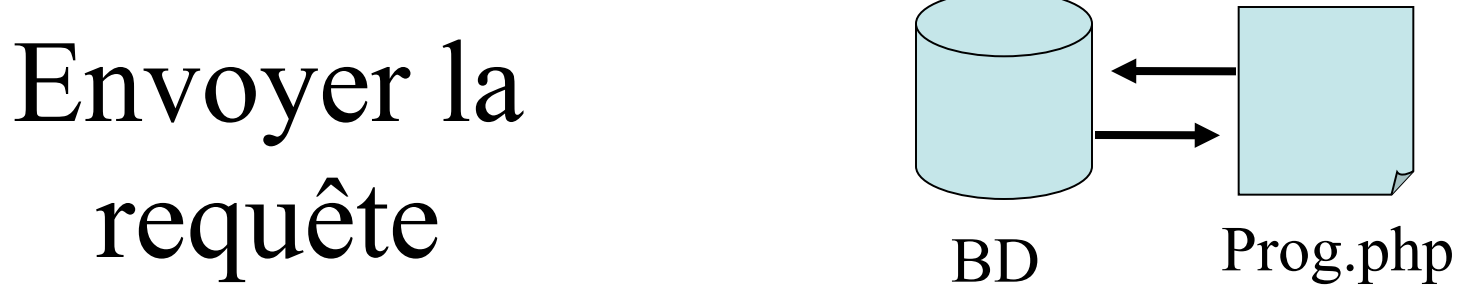

\$requete = "SELECT…FROM…WHERE…" ; \$table=mysql\_query(\$requete);

Pas de ;

Tester l'exécution de la requête :

} …

if (!Stable) $\{$  echo "<p>Erreur dans l'execution de la requete</p>  $\langle p \rangle$ ". mysql error()." $\langle p \rangle$ "; exit;

# Traiter le résultat de la requête

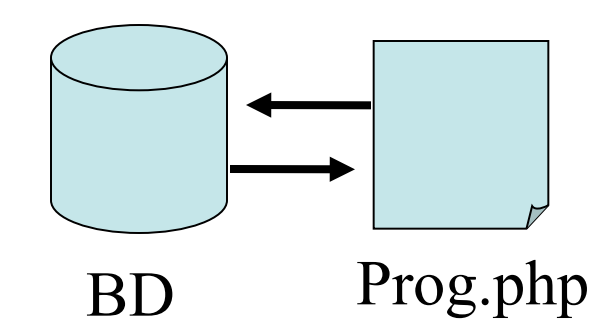

#### **Traiter une ligne**

\$ligne=**mysql\_fetch\_array**(\$table); echo \$ligne['att1']; echo \$ligne['att2'];

#### **Traiter n lignes**

 **While (**\$ligne=mysql\_fetch\_array(\$table)**) {**echo \$ligne['att1']; echo \$ligne['att2'] ; }

## Les différentes structures possibles

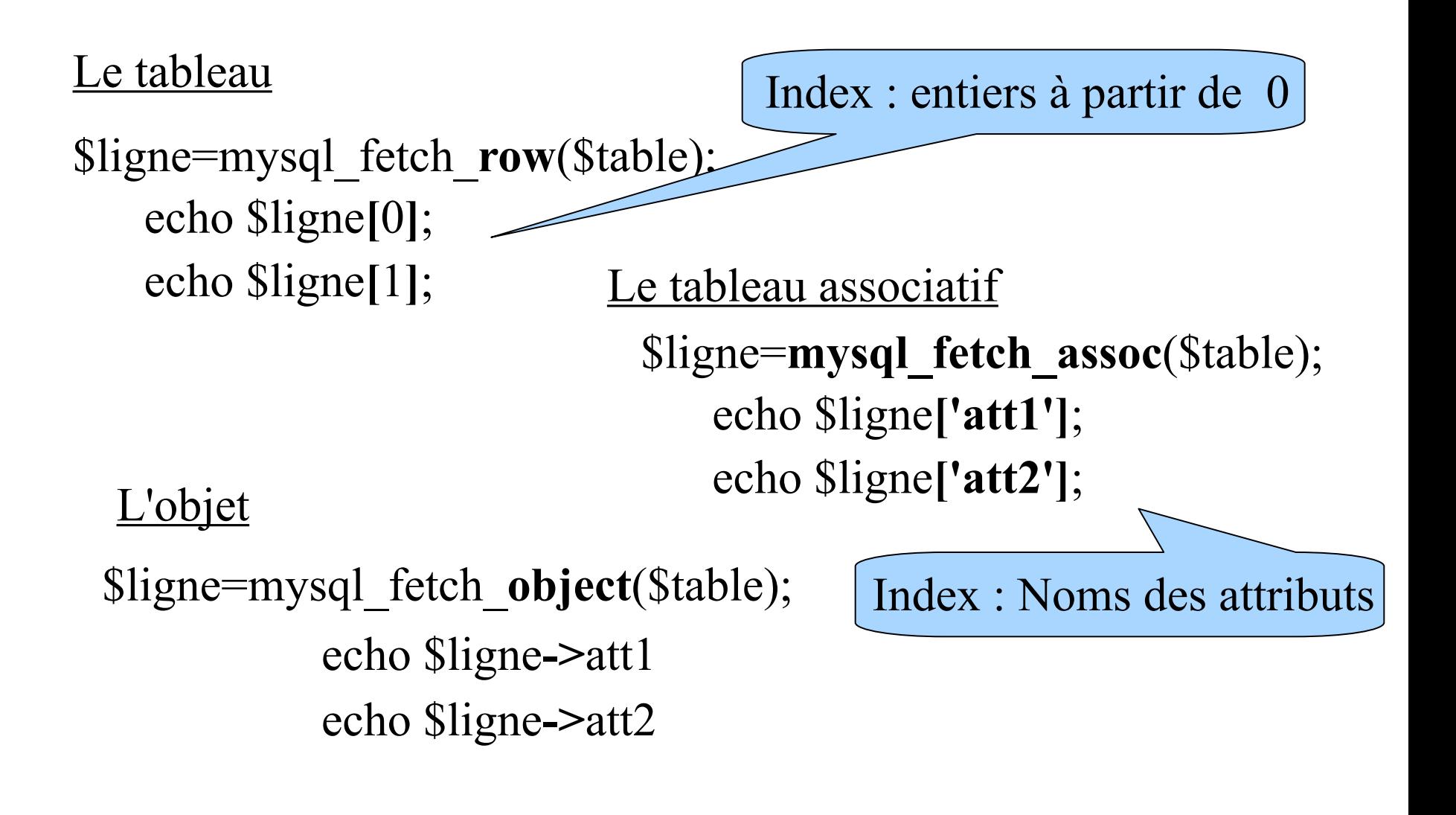

## Fermer la connexion

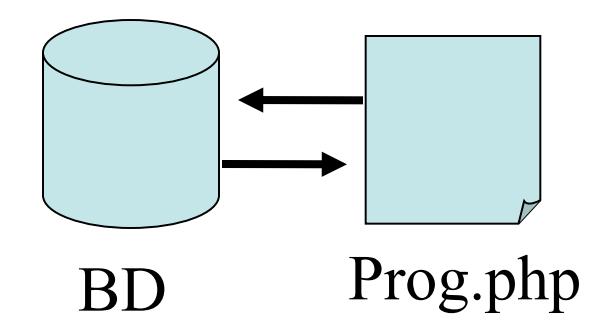

#### mysql\_close();

## Communiquer avec une BD: resumé

 $\langle$ ?php

```
include("fichier.inc");
$connect=mysql_connect($serv, $user, $pass);
if (!Sconnect) \{echo "\langle p \rangle connexion impossible \langle p \rangle"; exit;
}
$base=mysql_select_db("stageX");
if (!$base){
   echo "<p>Acces & agrave; la base impossible </p>"; exit;
}
```
## Communiquer avec une BD: resumé

```
$requete= "SELECT …FROM…WHERE…";
$table=mysql_query($requete);
```

```
if (!$table) \{ echo "<p>Erreur dans l'execution de la requete</p>
                  \langle p \rangle". mysql_error()."\langle p \rangle";
        exit; }
```

```
while($ligne=mysql_fetch_array($table)) {
```

```
}
…
mysql close();
?>
```
…